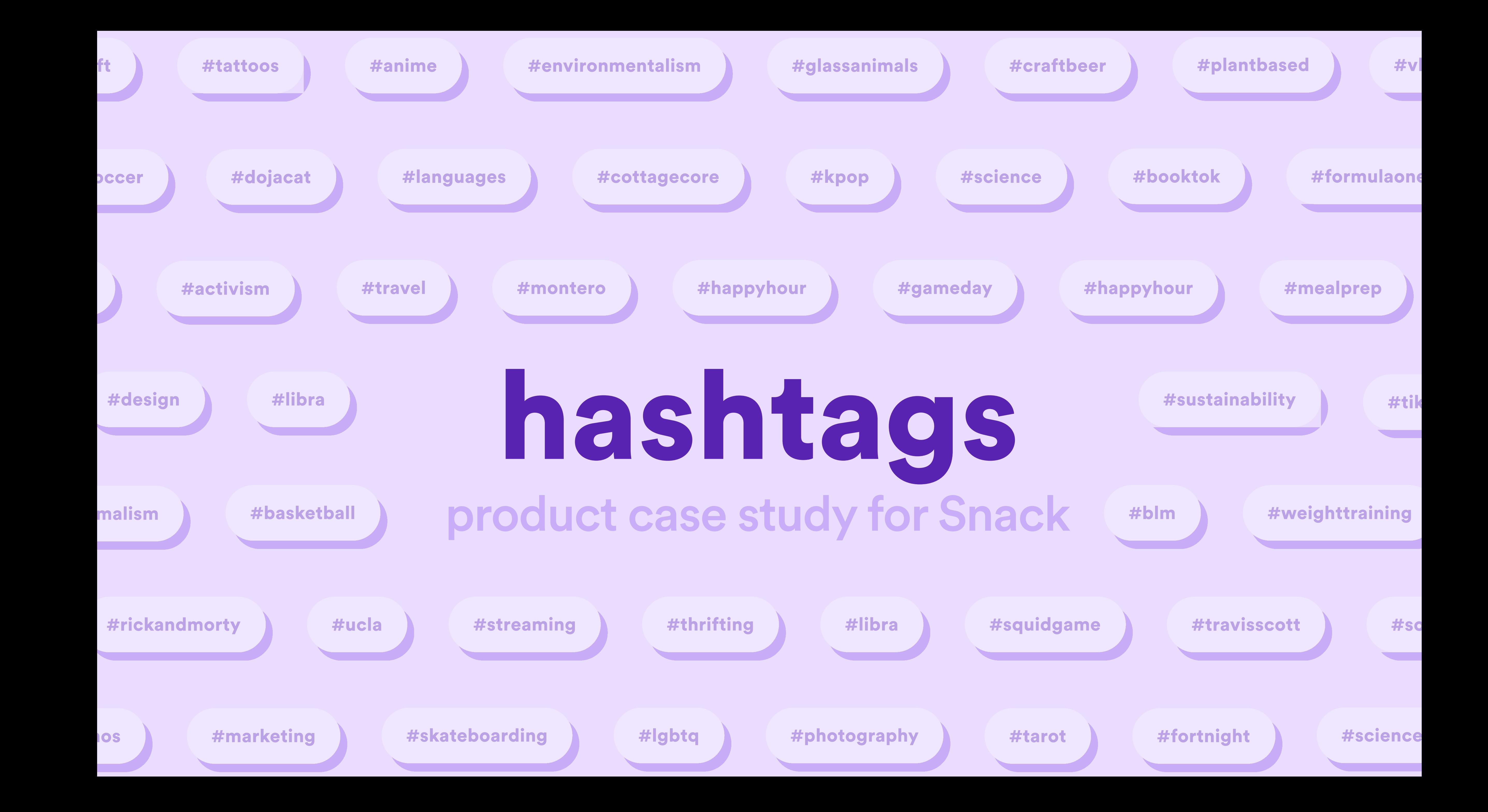

# background

- **Ref. 3 Snack** is a video-first dating app which launched to the App Store
- in April 2021. On Snack we encourage users to ditch their stale selfies and
	- show off what makes them unique. Capturing their personality by video
- enables our users to kickstart meaningful connections to find their person  $\bullet$

- As the product owner and designer for this feature, I was tasked with exploring ways to help our users discover people most relevant to them.
- We implemented hashtags as a solution to this opportunity. Users add 1 to 5 hashtags to their profile to capture their interests/personality. This feature which was shipped in October 2021 had huge success (over 20% of users added hashtags within to first week of release). We have since iterated on this feature, which today acts as a robust search engine for finding people you share interests with.

## summary

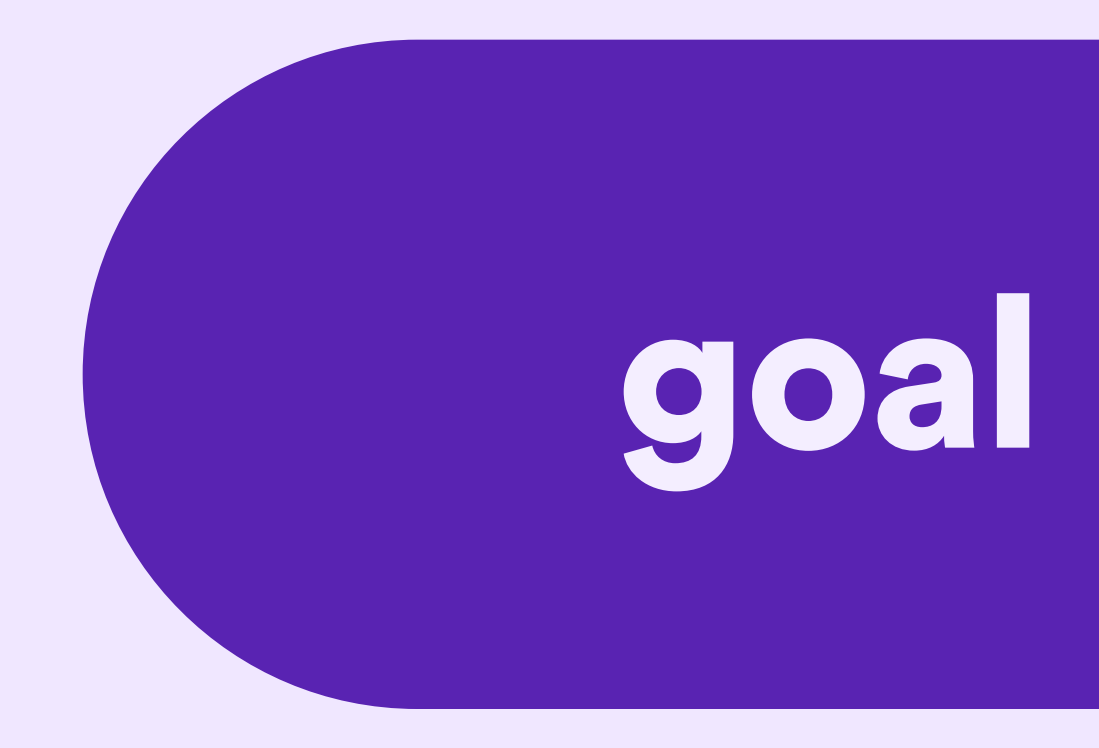

# Increase user retention by improving the quality of matches.

prediction: users will spend more time in the app if they are matched with relevant people they're actually interested in dating

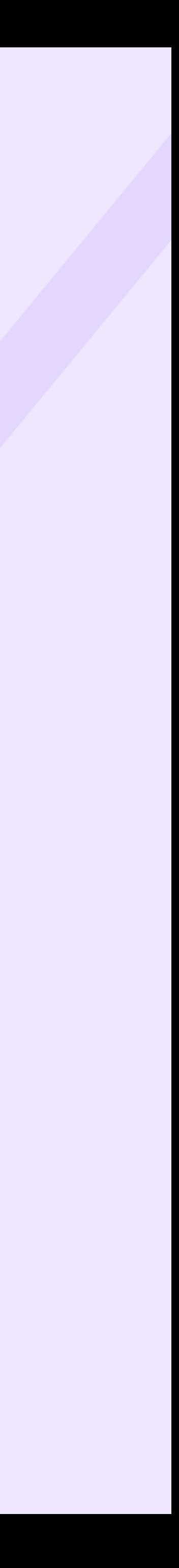

# opportunity

Competitors (Tinder, Bumble, etc) use tags as a mere decoration on users' dating profiles. They fail to provide browsing functionality and the ability to discover potential matches based on their interests.

I discovered that we had the opportunity to enhance browsability using hashtags, and could be the first of our competitors to do so

- 
- 

- 
- 

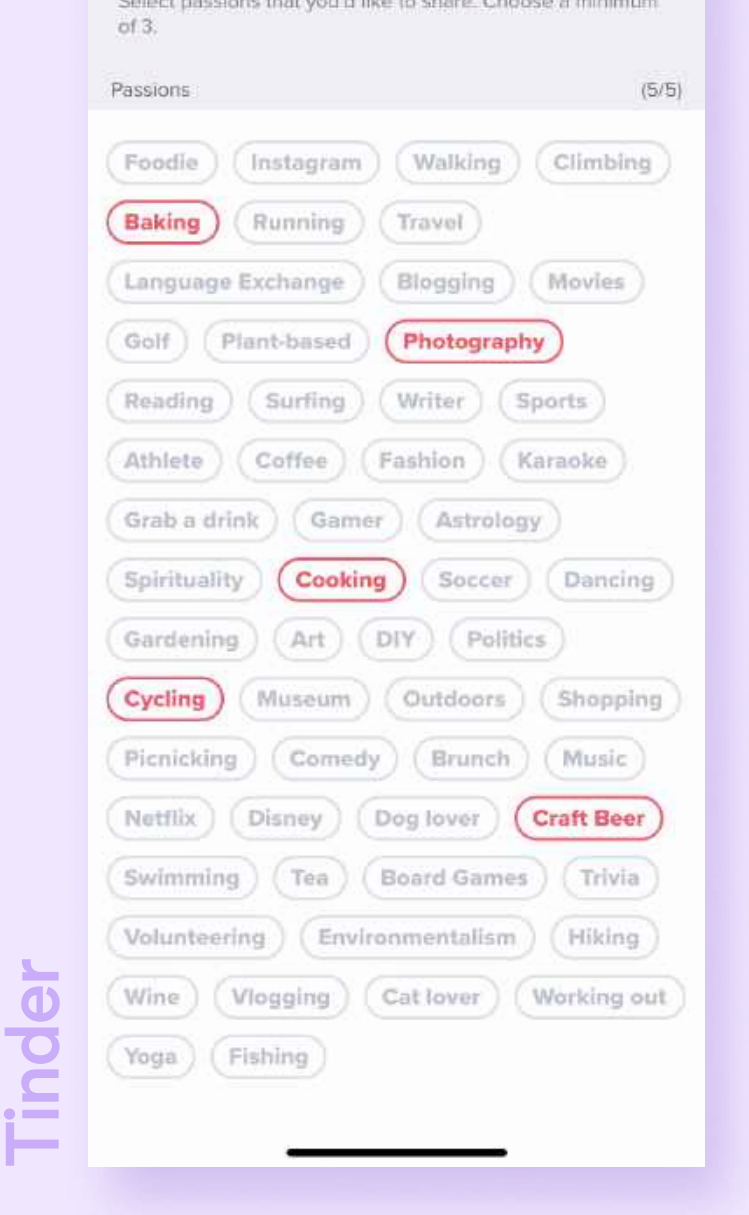

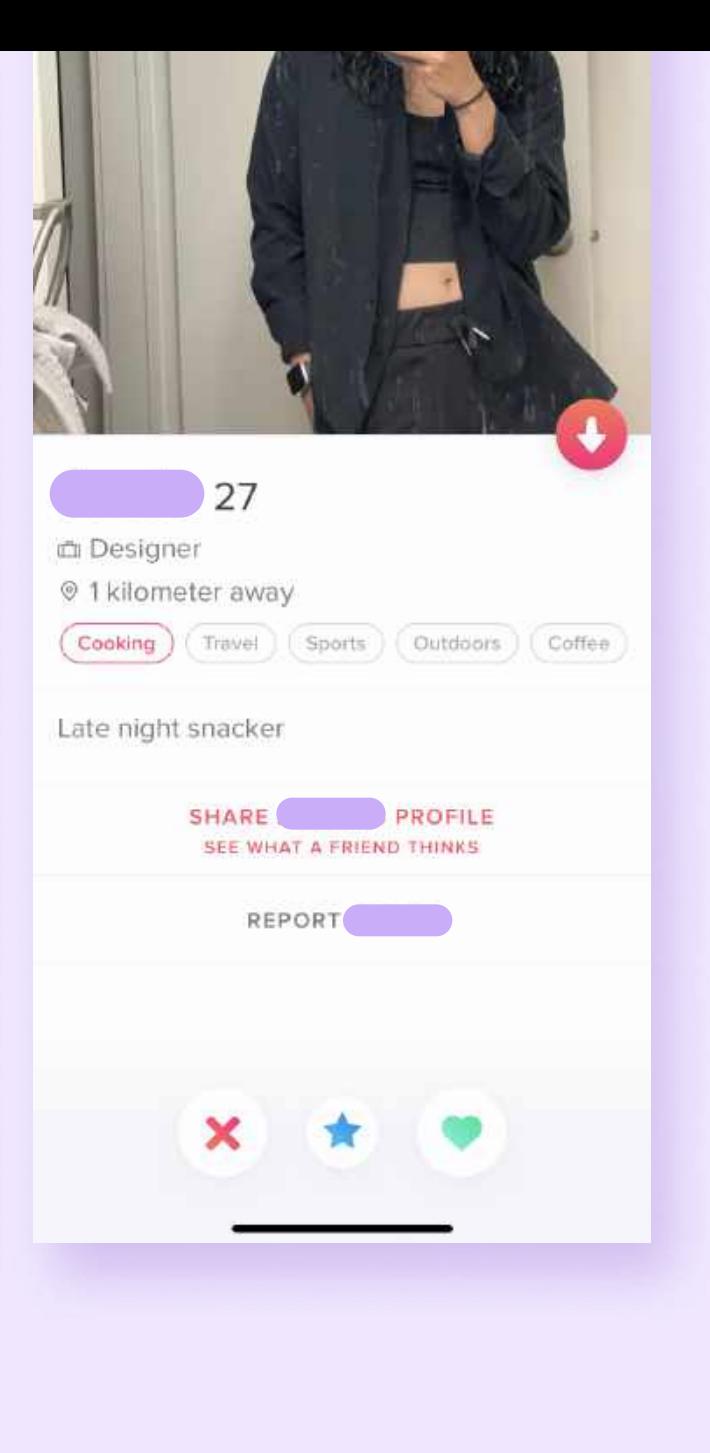

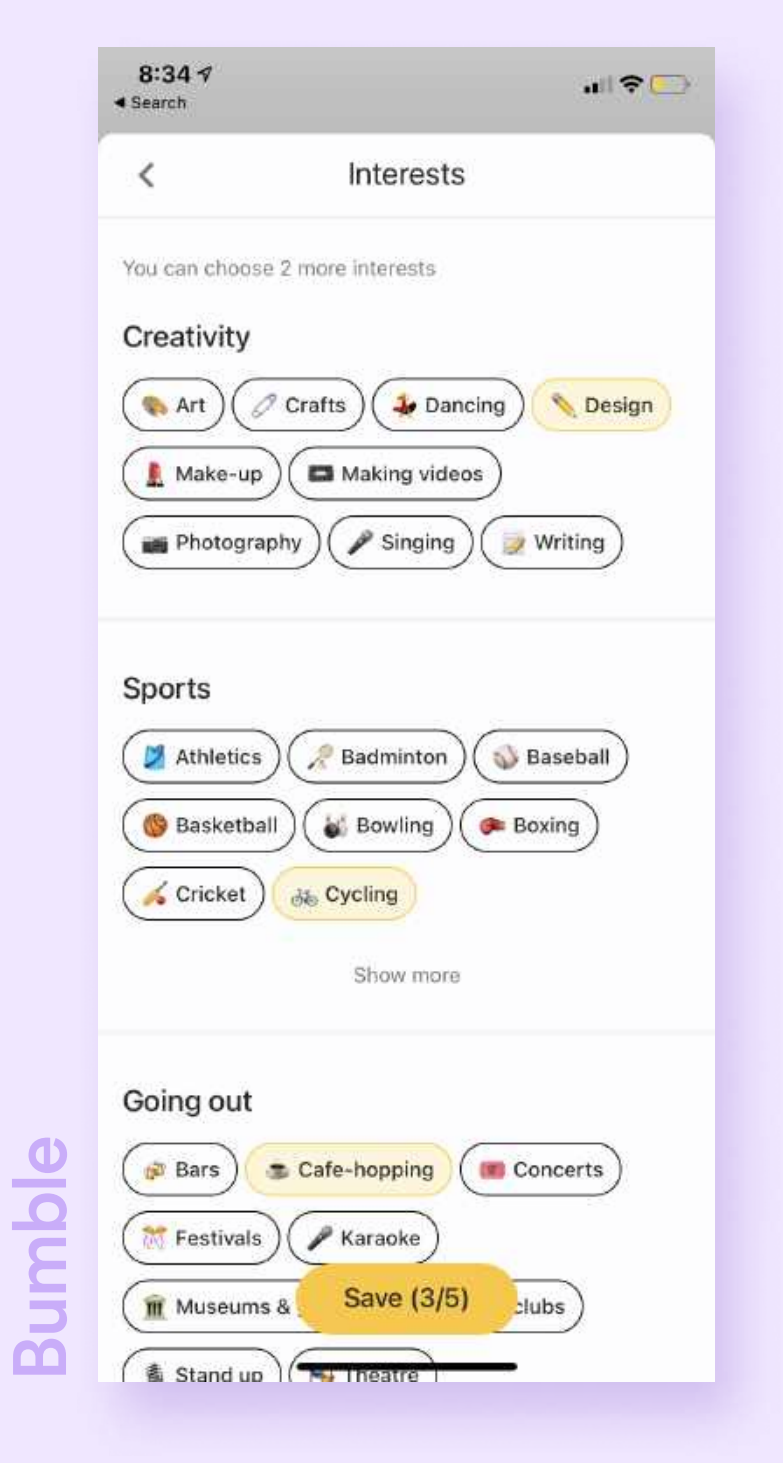

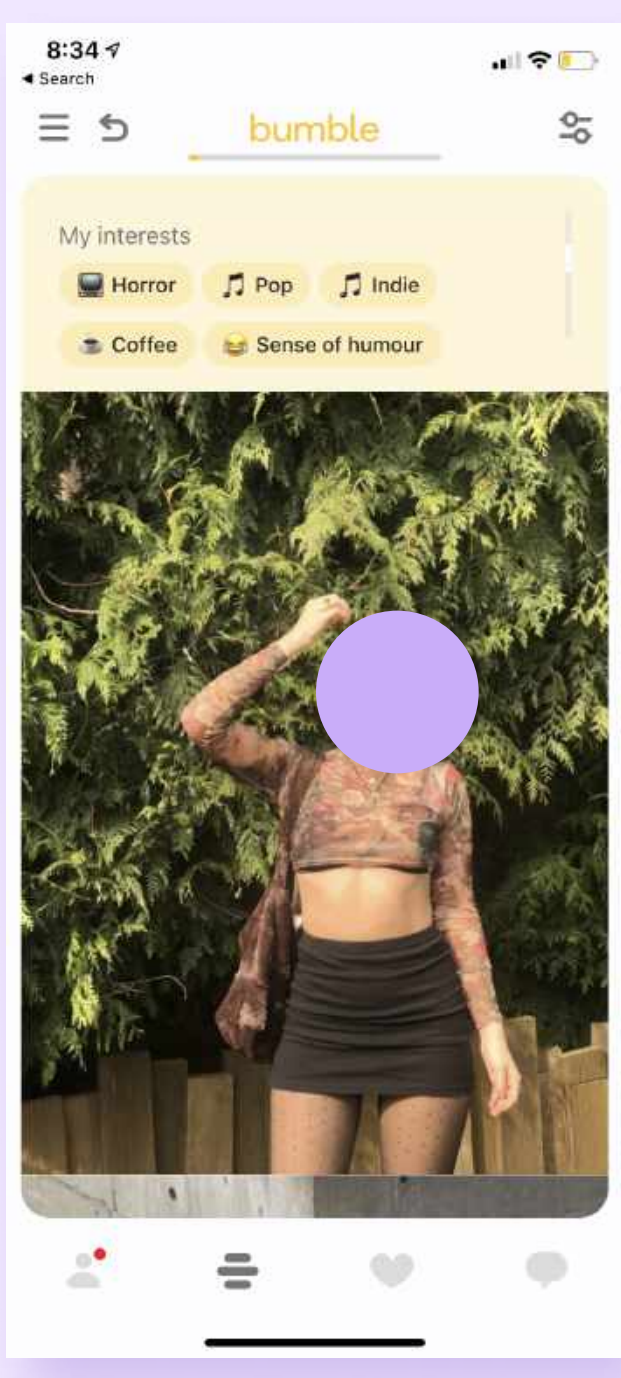

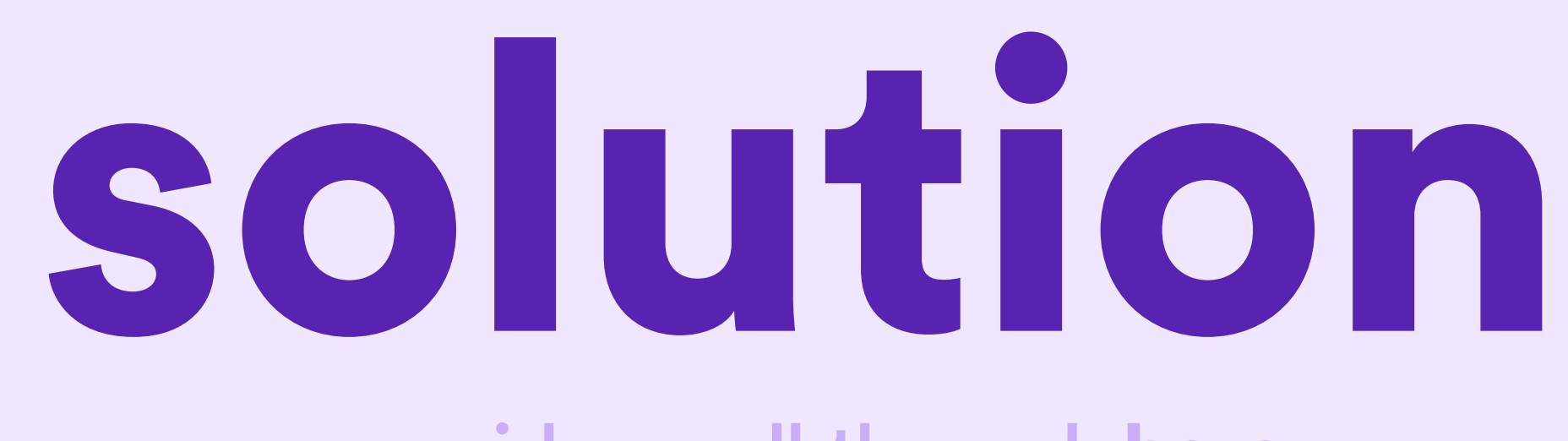

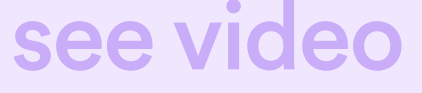

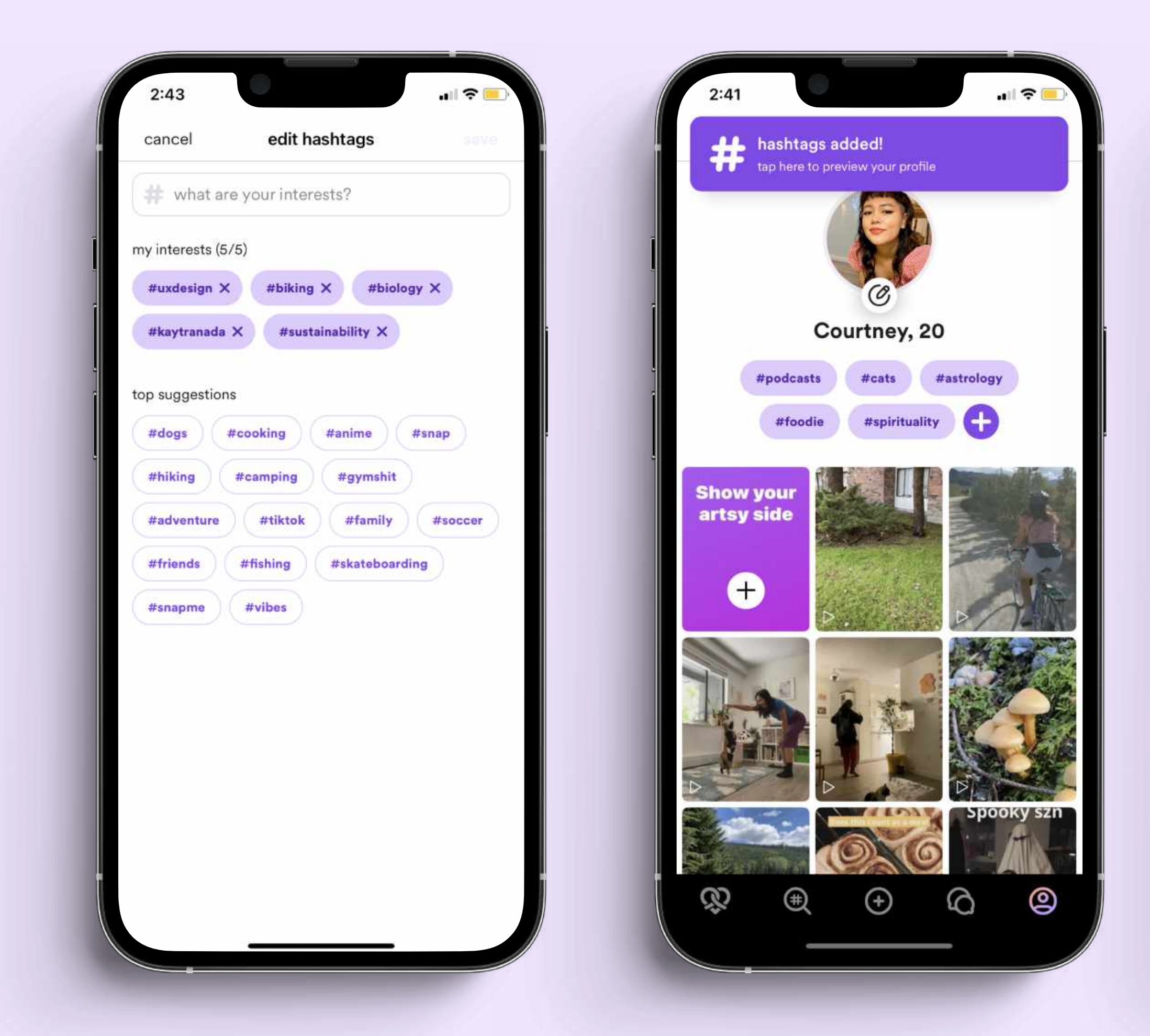

### see video walkthrough [here](https://vimeo.com/651770578/8b08df4537)

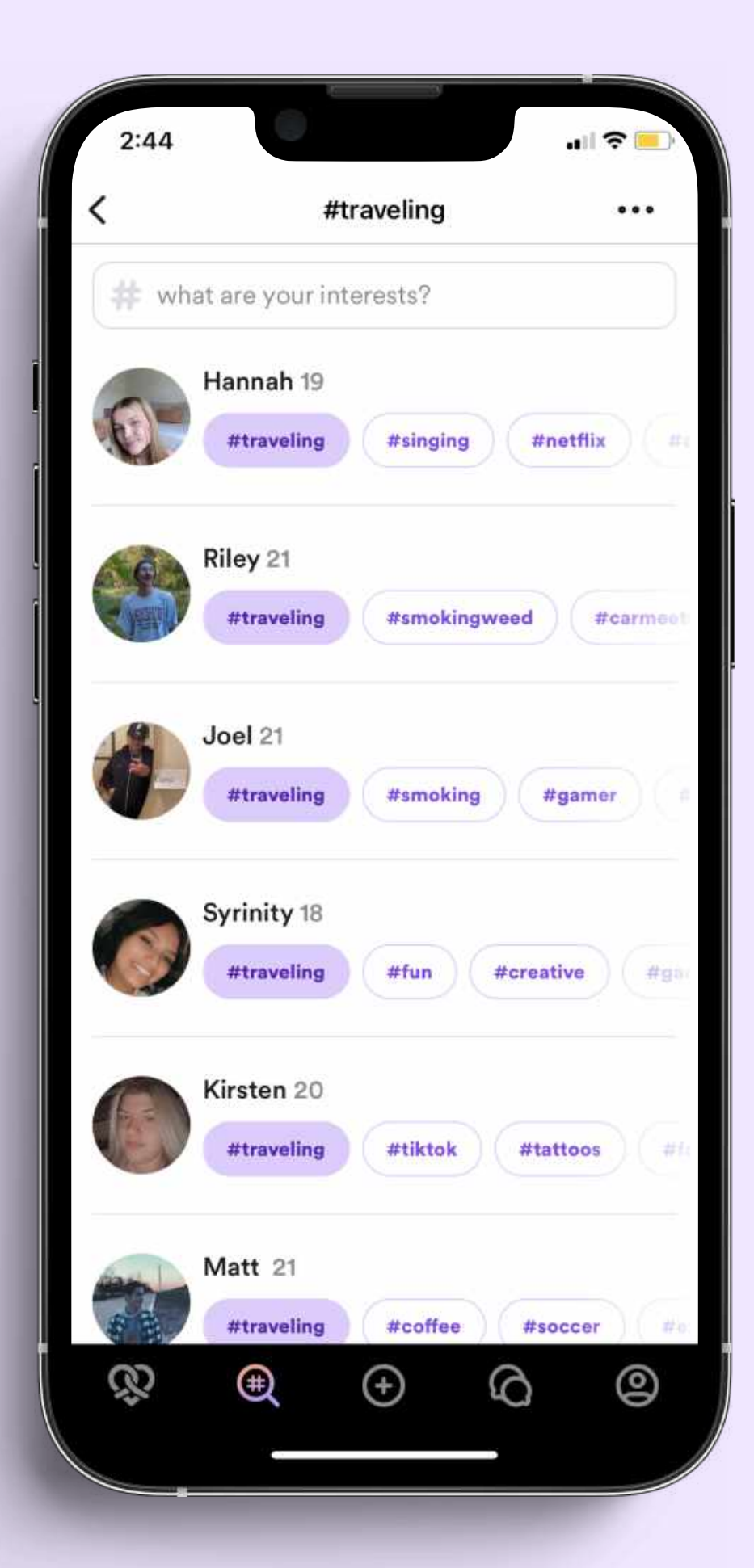

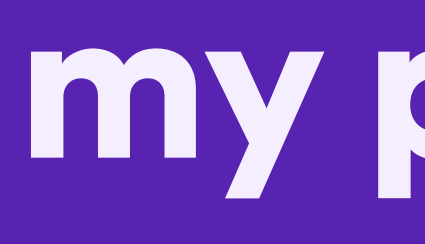

understand the opportunity

ba<sub>sed</sub> on existing mental models

establish priorities

slish p. Sion 1

### my process

opportunity opportunity

- $\bullet$  competitive analysis
- **•** behavioural & attitudinal survey

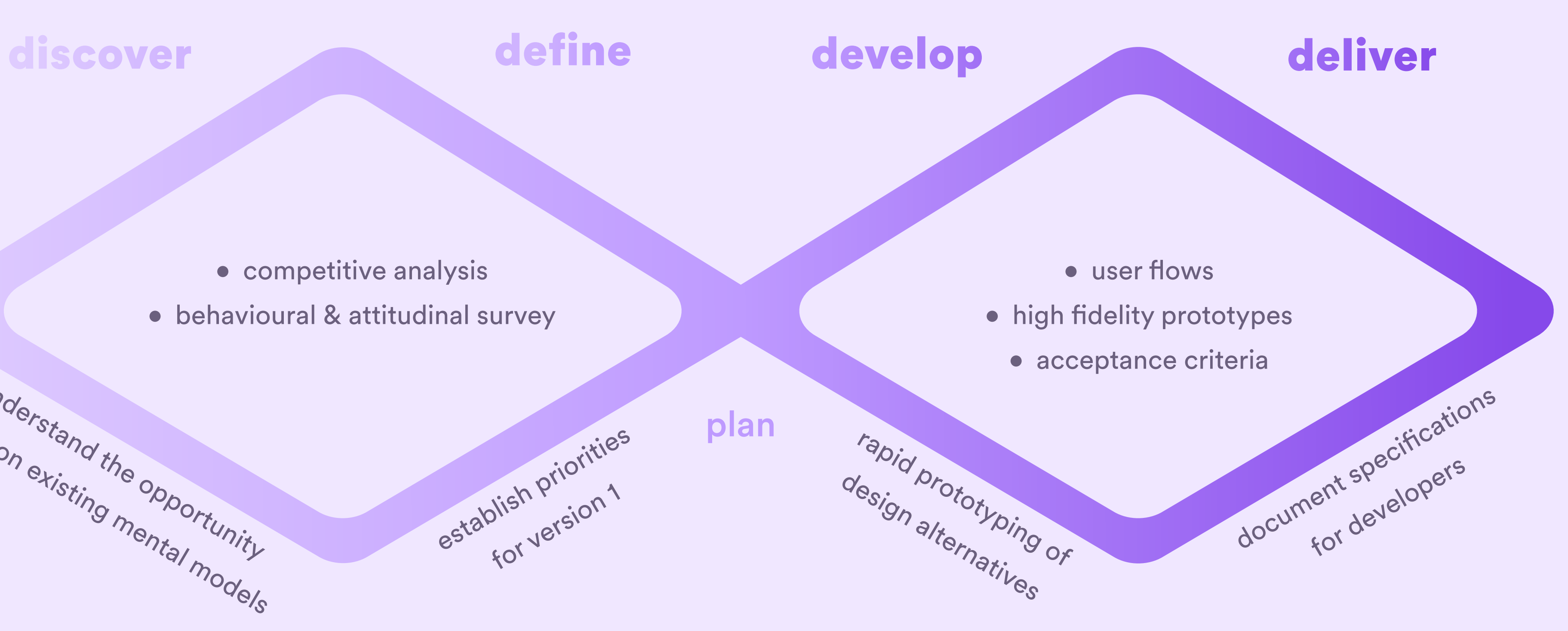

# step 1a: discover

goals:

a. determine the current behaviour using hashtags and interest tags in social apps

b. identify the value, if any, hashtags bring users of these interfaces

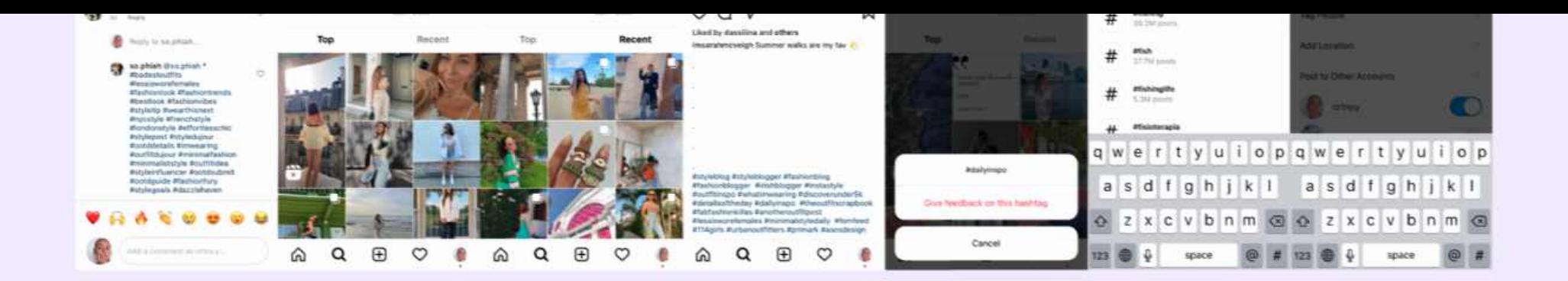

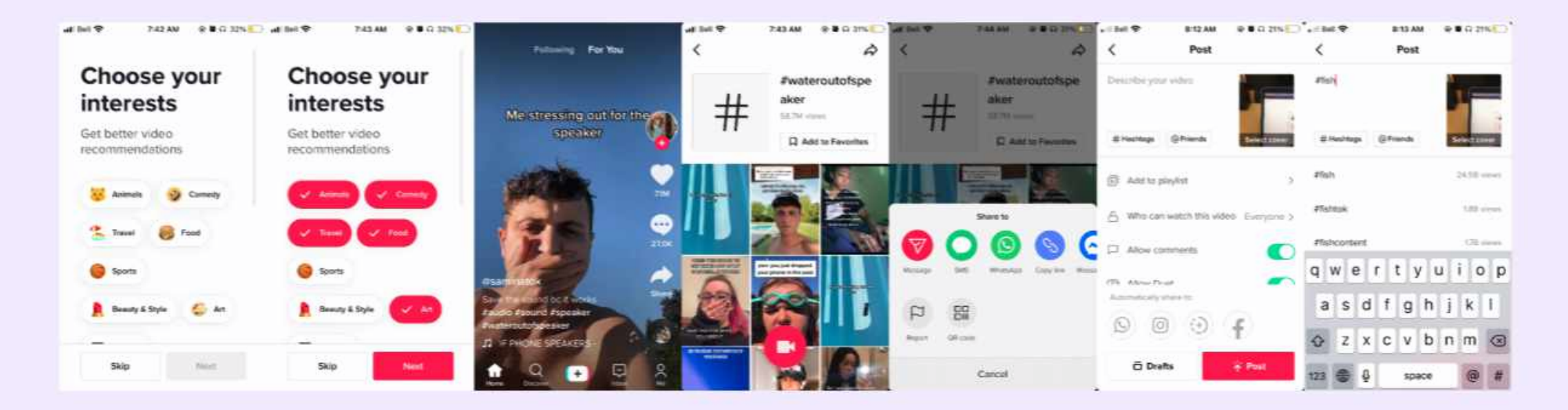

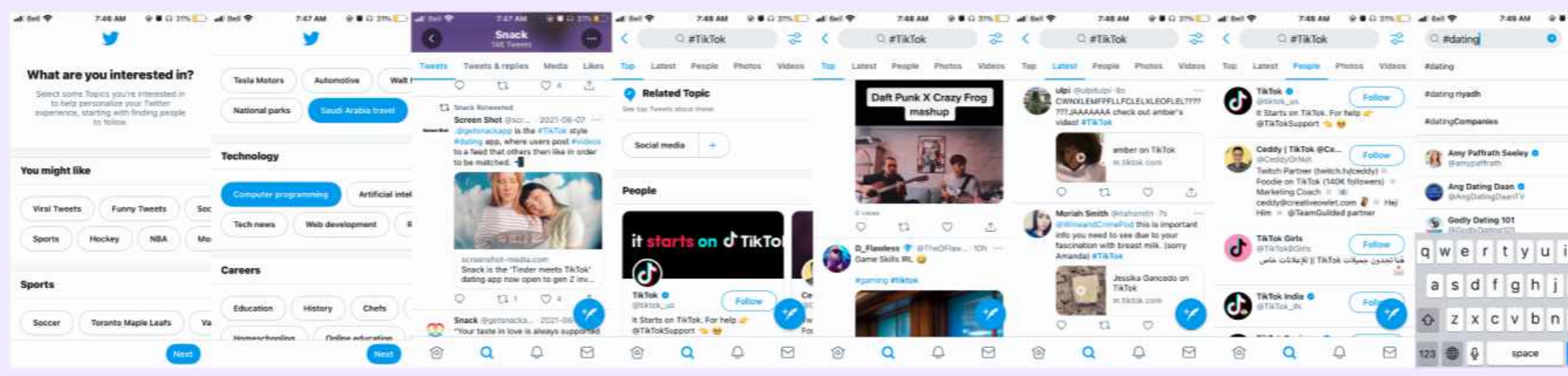

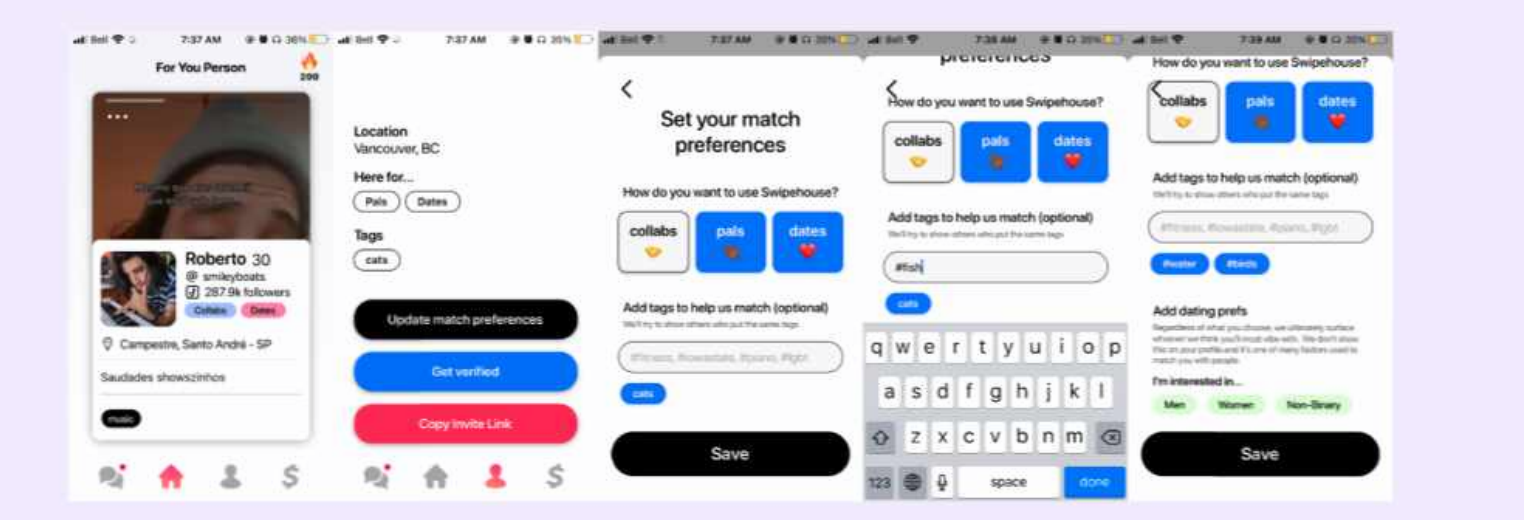

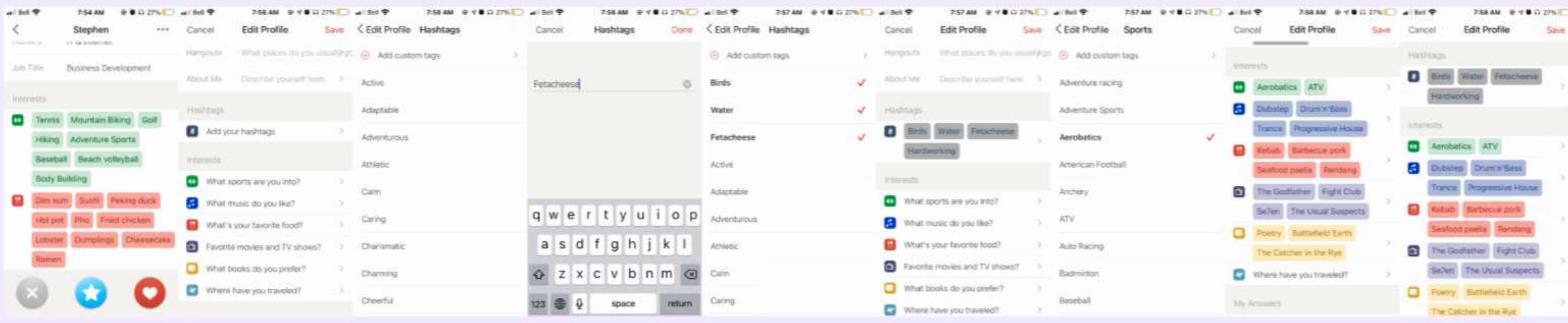

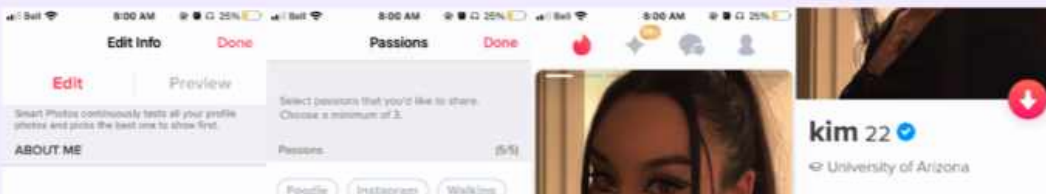

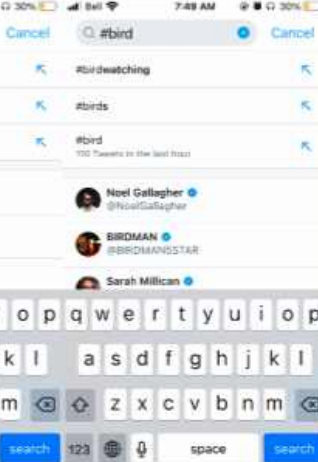

### competitive analysis

# step 1b: discover

### questionnaire

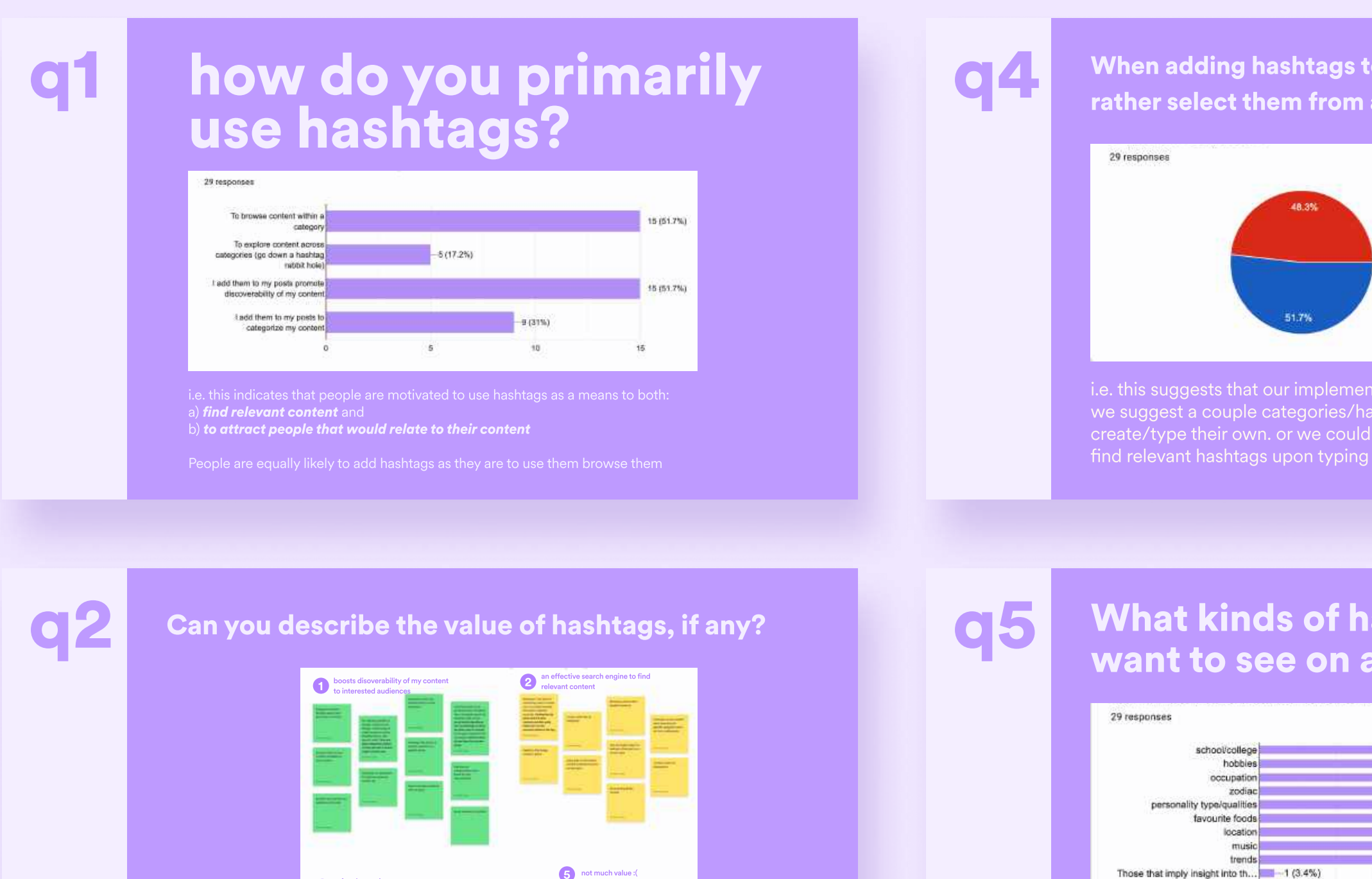

### q3 What would be your primary reason for adding hashtags to your dating profile?

a fun decoration for my posts

.<br>3

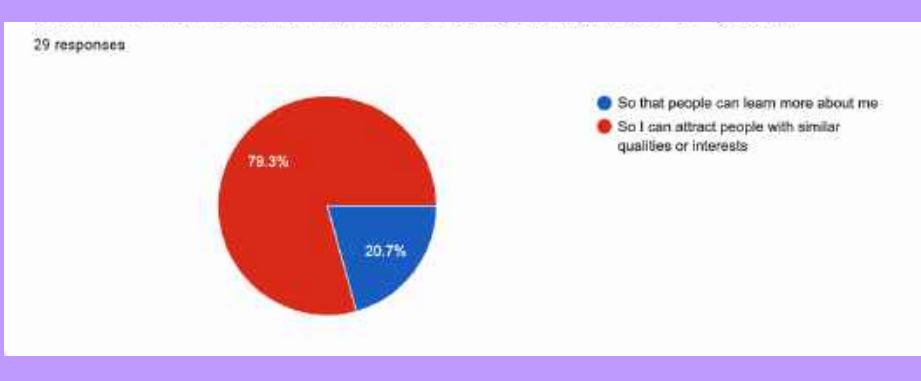

a growth hack to gain followers/likes

4

i.e. people aren't that interested in using hashtags to act as a bio or an icebreaker. instead, they're more interested in letting hashtags help them stand out to relevant people

### q1 When adding hashtags to your own profile<br>rother coloct them from a list or type them rather select them from a list or type then Select hashtags fr Type my own hash i.e. this suggests that our implementation might allow us we suggest a couple categories/hashtags to begin with to h /type their own. or we could do some form of autoc **Q5** What kinds of hashtags wo want to see on a dating app  $-10.134.5%$  $-12(41.4%$  $-13(44.8%$  $-15(51.79)$ ose that imply insight into th... 1 -1 (3.49 i.e. "hobbies" likely dominates because it is such a broad cat hobbies are especially relevant for determining compatibility indicate the range of hashtags that would be relevant in the  $\overline{\phantom{a}}$ q6 How many hashtags would to add to your dating profil

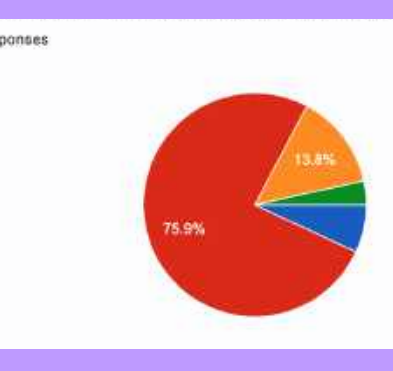

i.e. respondents are not interested in adding more than 5 ha profile. this indicates that encouraging users to create an exhashtags like Tantan does would not work in our favour

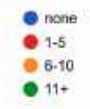

goals:

a. understand the sentiment people have towards hashtags

b. determine what expectations (mental models) users have regarding hashtags in the dating space

# step 2: define

- I conducted thematic analysis on the findings
- from our behavioural & attitudinal research via
- affinity diagramming (thanks FigJam!)

- I used these themes to inform our priorities for
- V1 of this feature

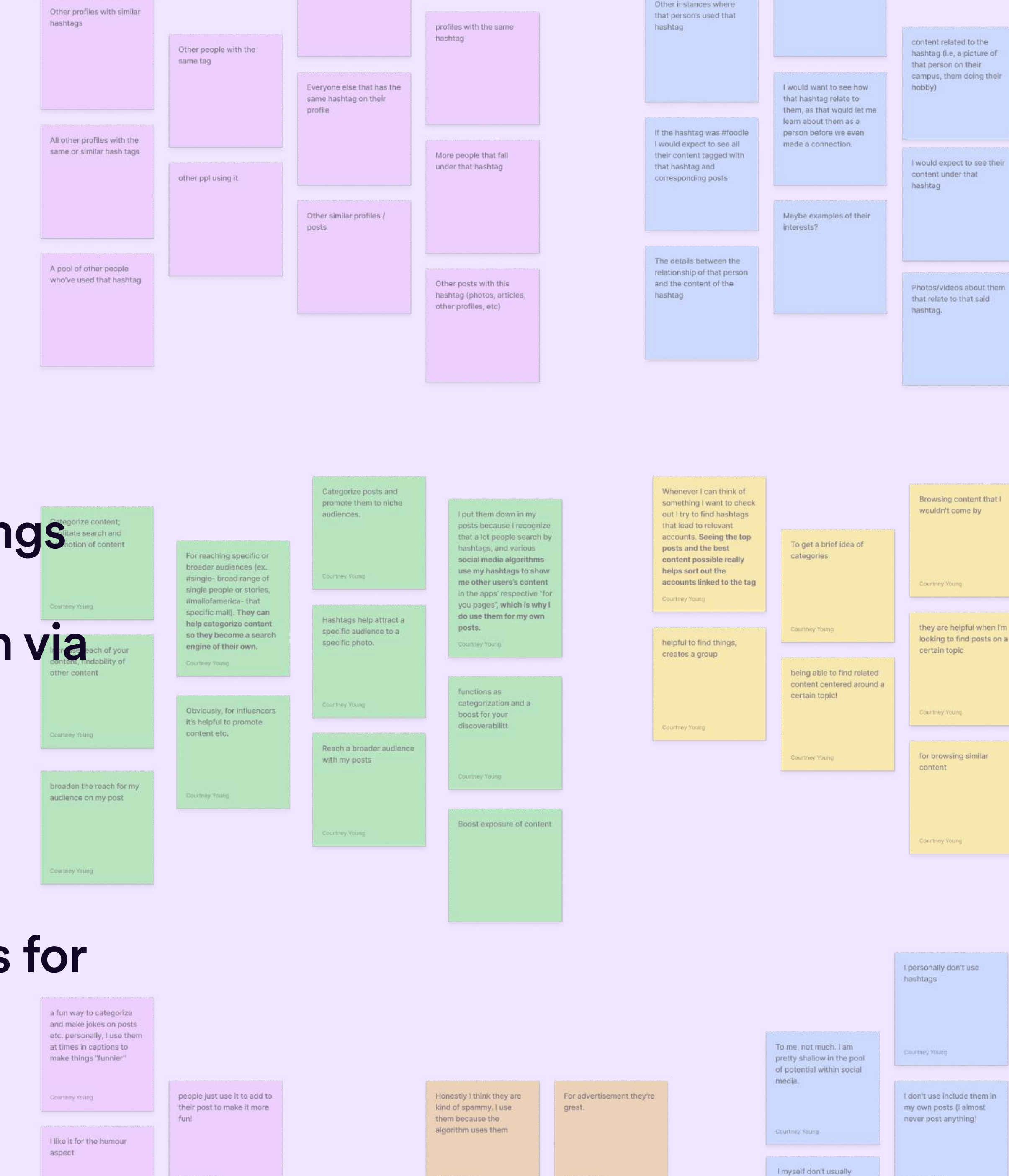

**Burtriew Vising** 

**Outtree Young** 

Courtney Young

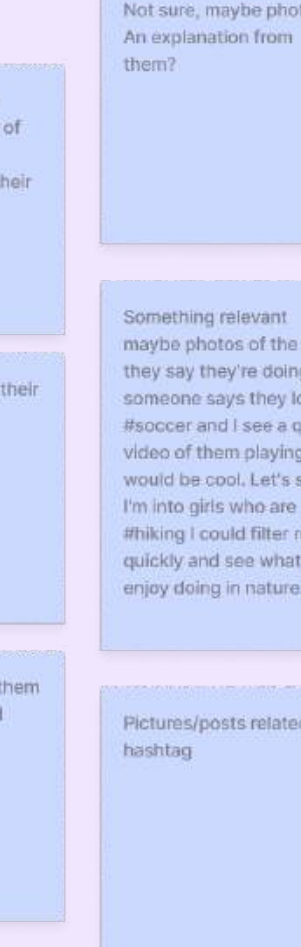

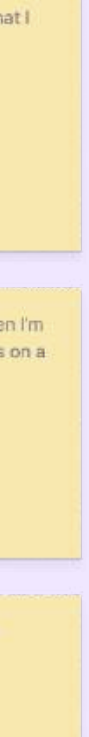

Hashtags are also hel when searching for specific categories su as food, mukbang etc

Surtrilly Young

To find content I'm interested in.

I haven't personally experience a high value of hashtags when I use then on posts. Not much usually comes out of it

**Douglassy Towns** 

Courtney Young

search hashtags very often, but I know it's bic

I don't really use them seriously

## I generated acceptance criteria, as informed by the user research, and prioritized them based on their perceived reach, impact, confidence, and effort (RICE)

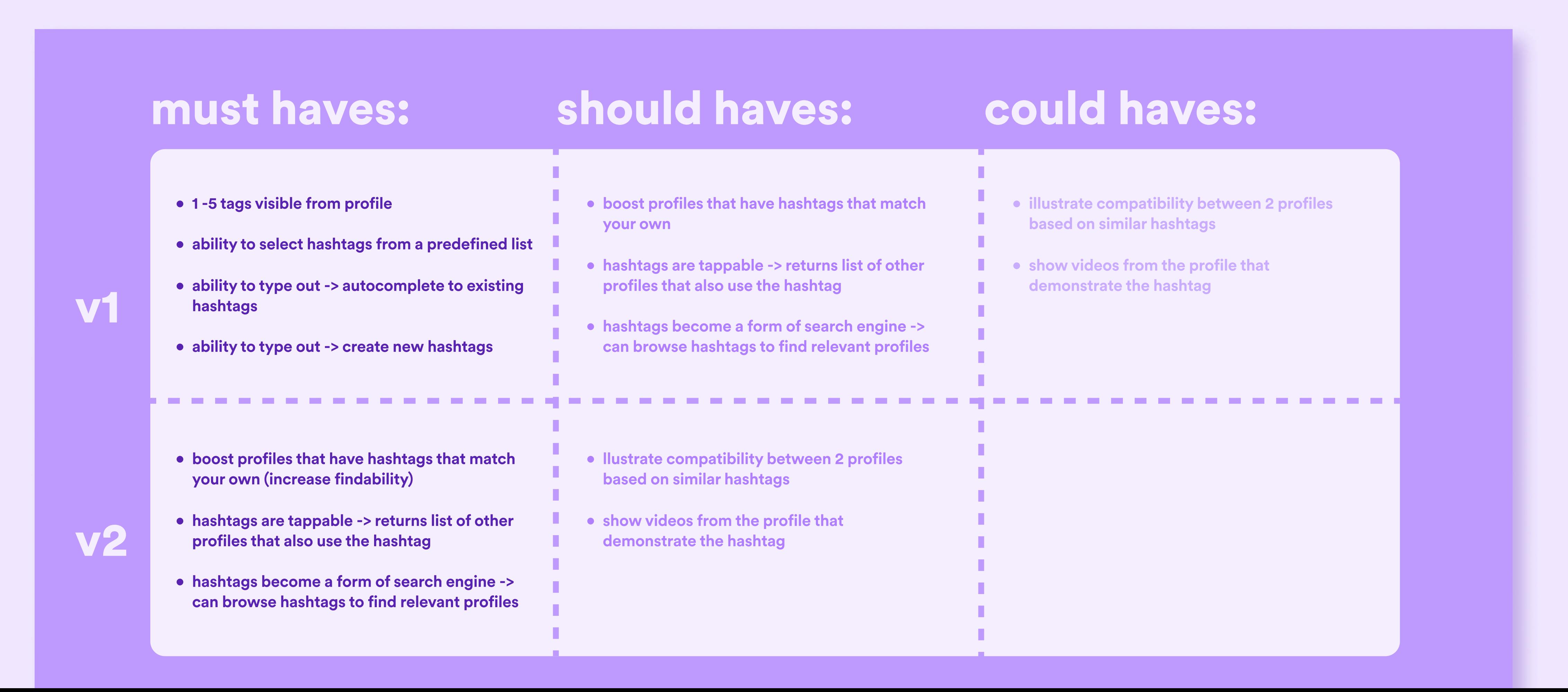

- I presented requirements along with a unifying user story to the dev team at a technical review. we
- assessed the feature's feasibility and discussed the technical constraints we would have to work with

# step 2: define (con't)

# as a snack user, i want to add hashtags to my profile

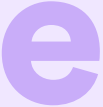

so that I can attract people that I can relate to user story:

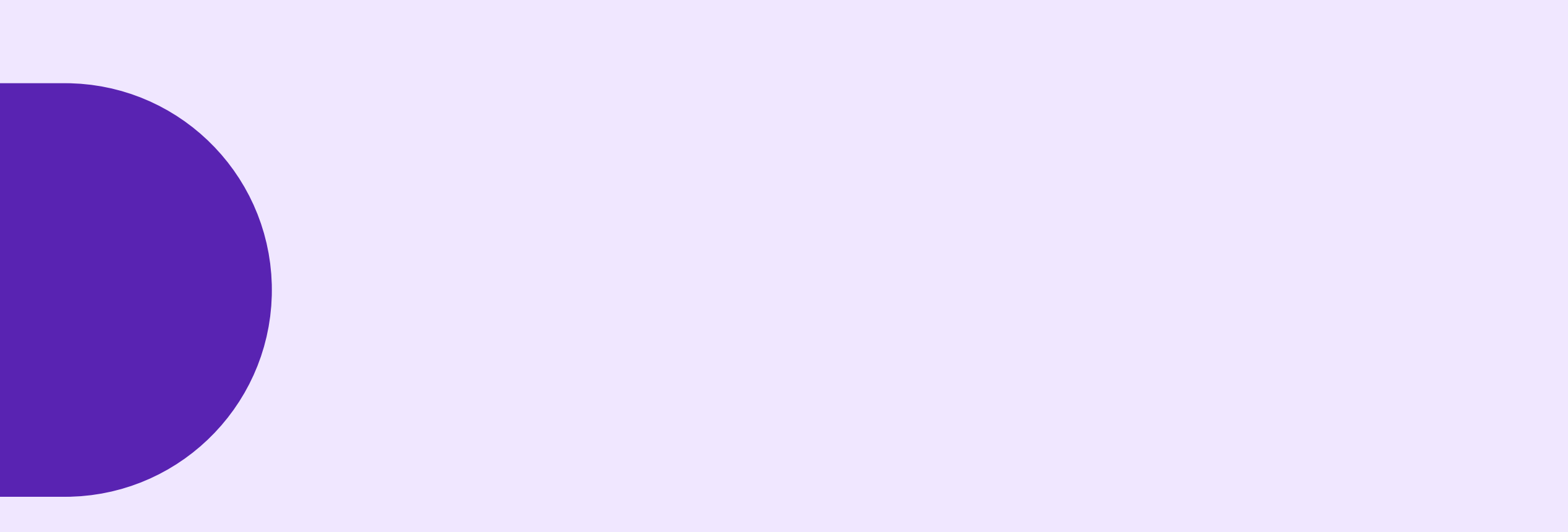

# step 3: develop

### sketching / lo-fi prototyping

I identified the key touchpoints and generated task flows needed to achieve the main user goal.

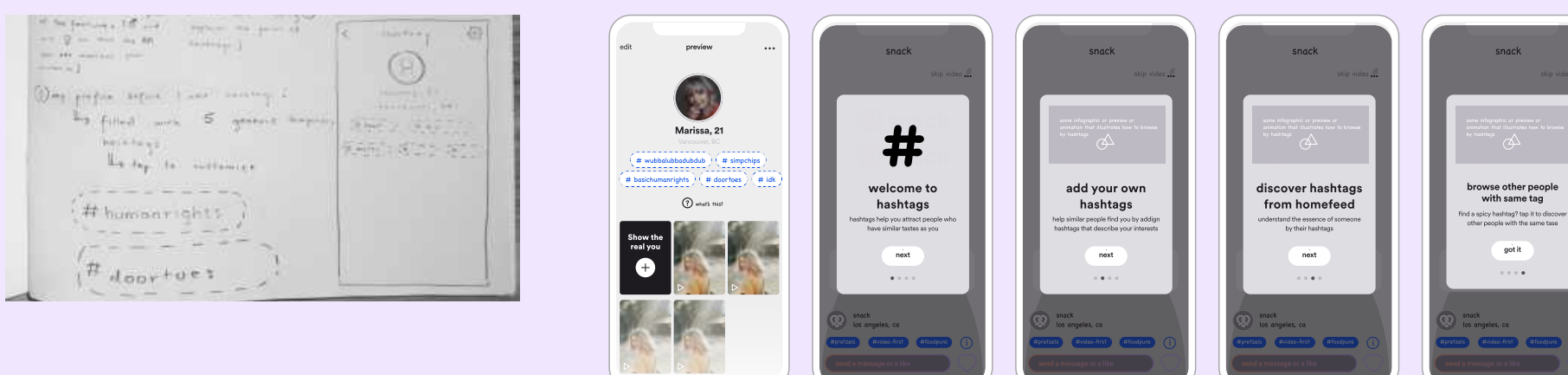

5. price of admission: can't tap on hashtag to see other profile until their add their own

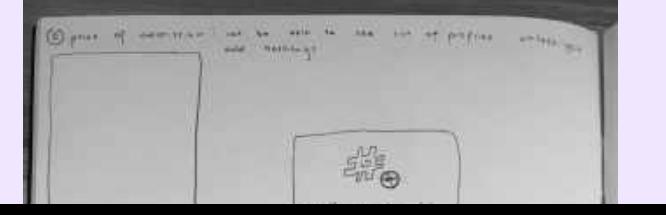

snack

...

snack

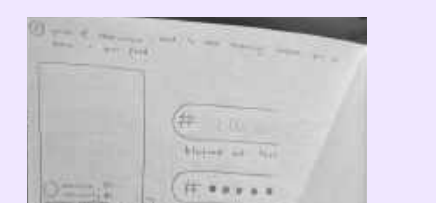

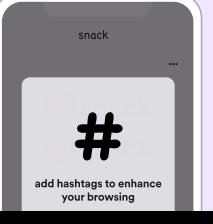

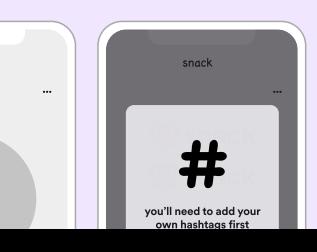

see  $\mathbf{s}$ 

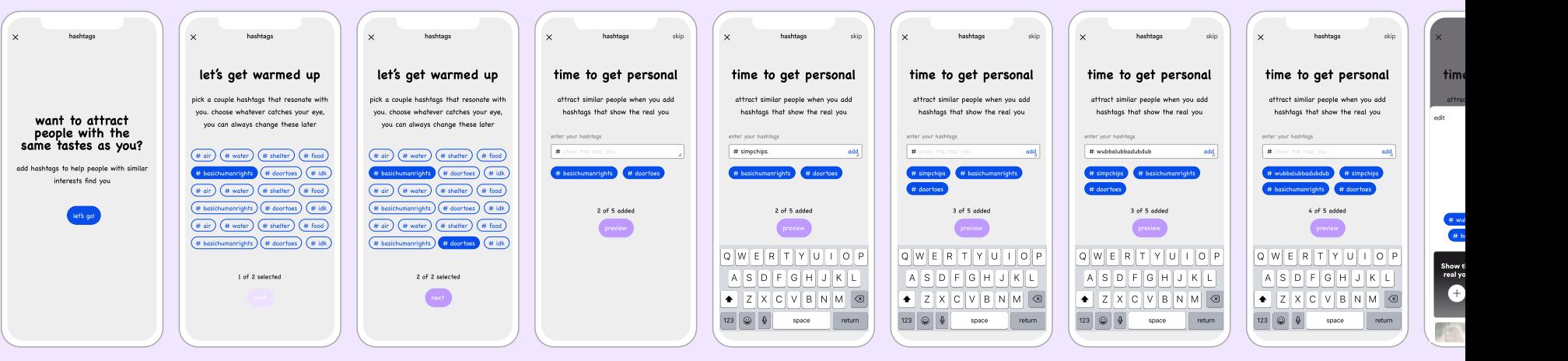

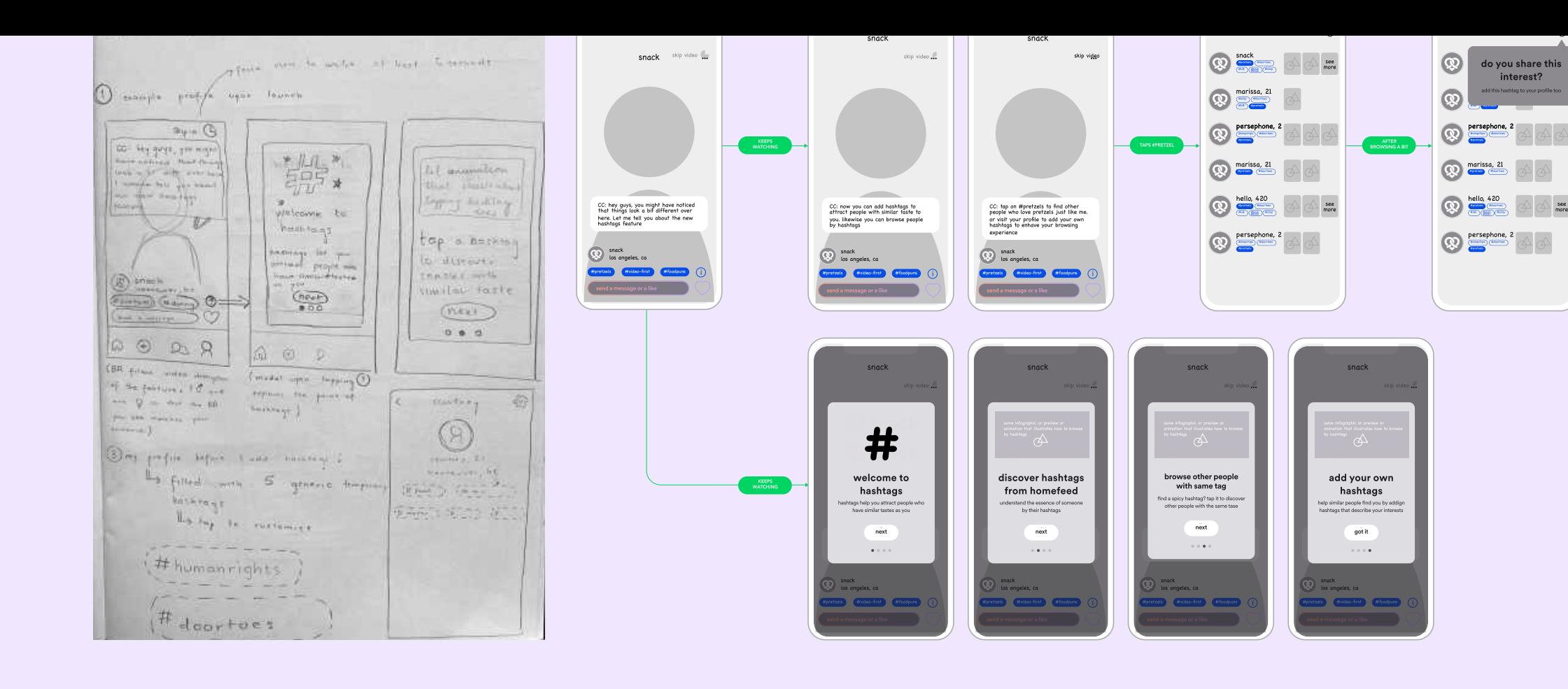

### 3. fullscreen modal takeover prompting users to add hashtags upon launc

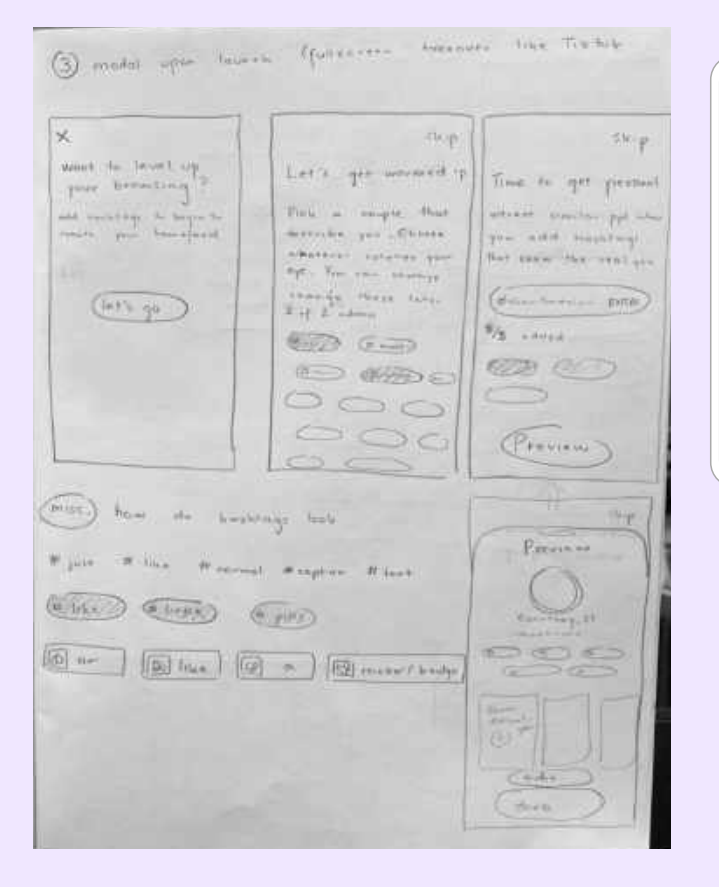

2. price of admission: blur hashtags until user adds their own

### 4. badge profile - empty/temporary/generic hashtags in place ready to be customized. tap ? to learn more

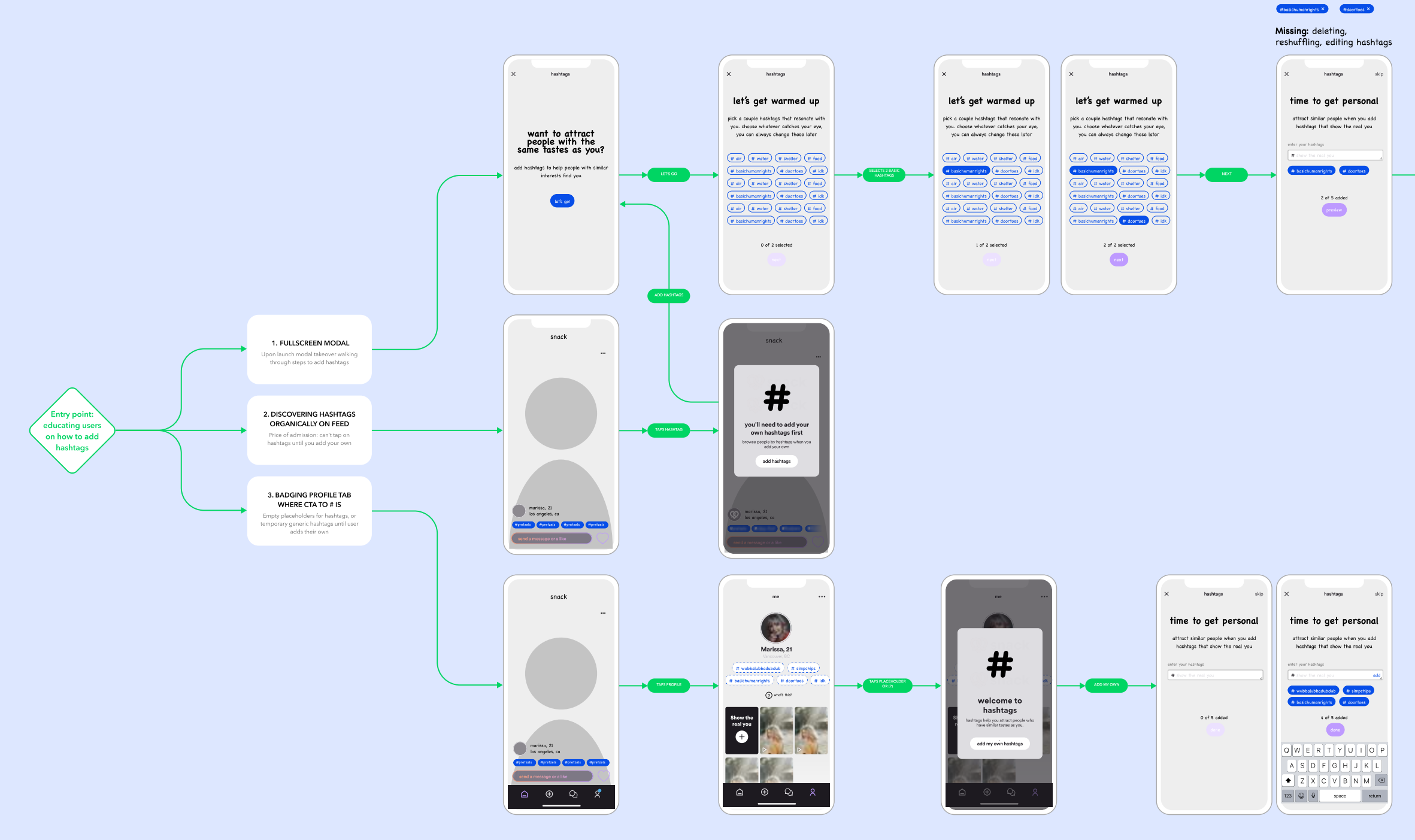

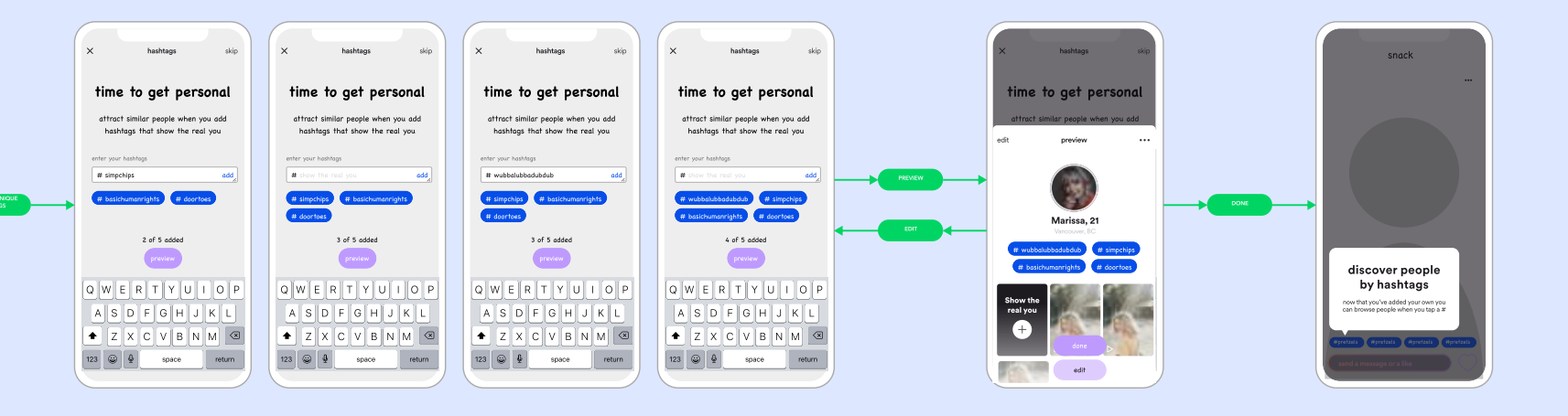

### STEP 1: educating users on how to add hashtags

### STEP 2: browsing profiles by hashtag

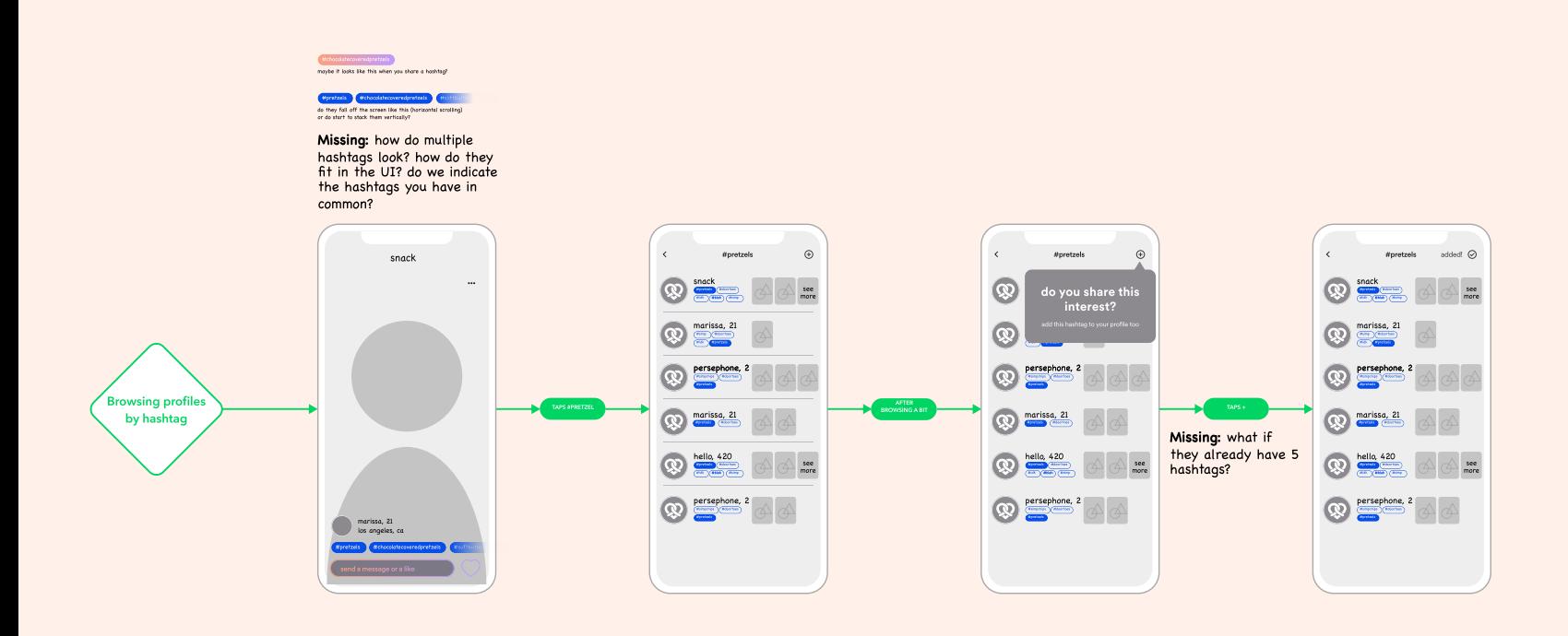

### STEP 3: editing your hashtags

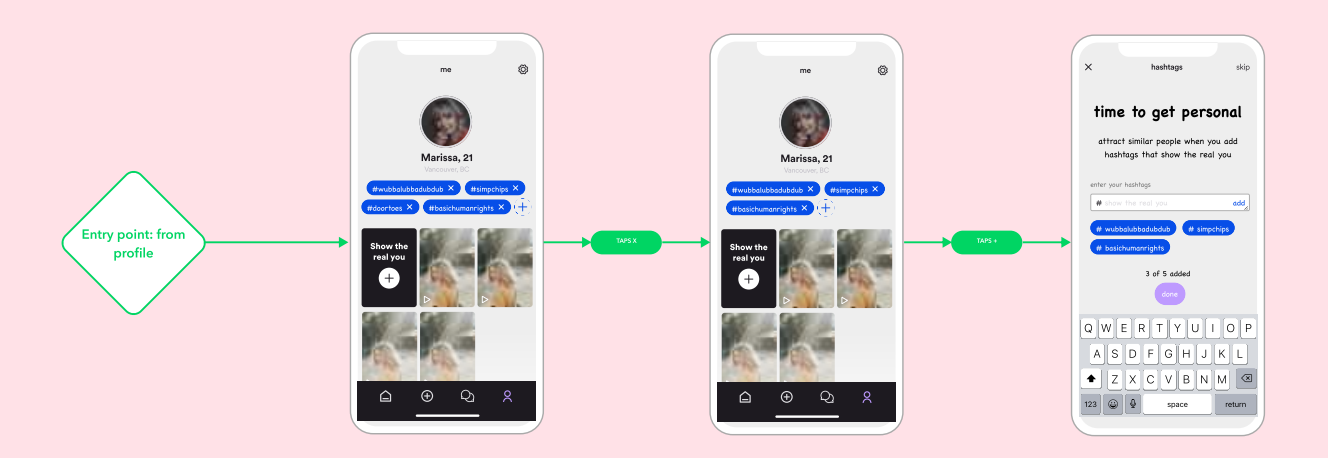

# step 3: develop (con't)

### med-fi prototyping

After generating loose task/user flows, I took a deep dive into the UI and designed alternatives for each of the key states and components.

vancouver, bc 5 videos marissa 28  $\sqrt{t_{\text{man}}}$ 

vancouver, bc 5 videos marissa 28  $\sqrt{4}$ baki

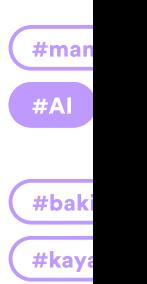

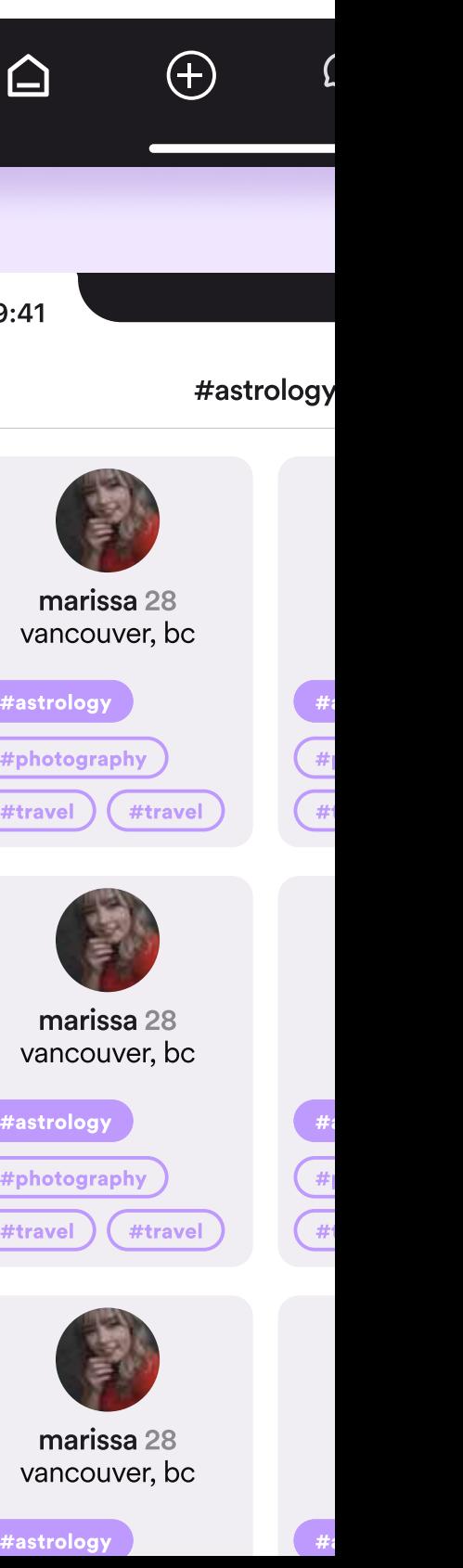

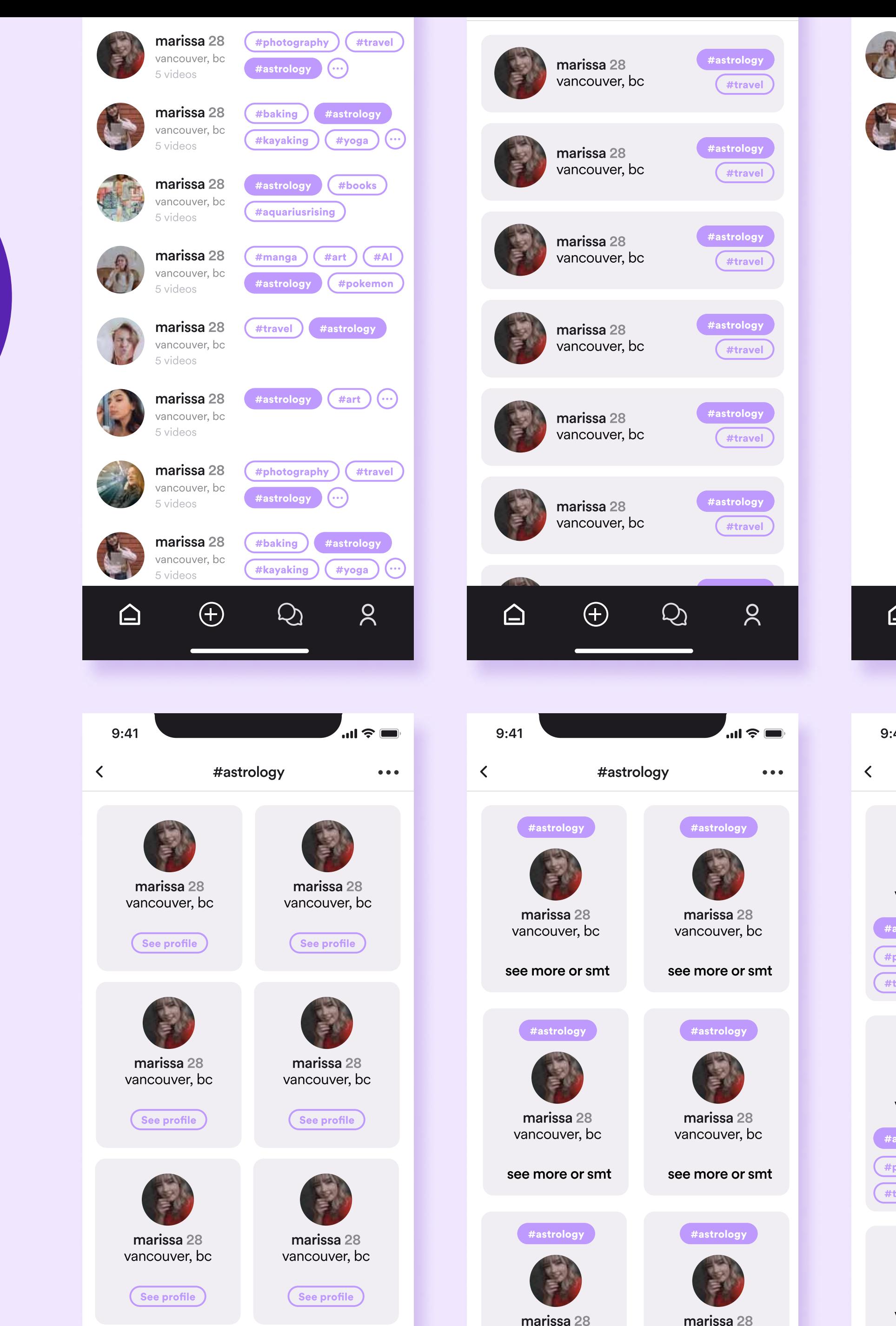

vancouver, bc

vancouver, bc

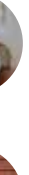

# step 3: develop (con't)

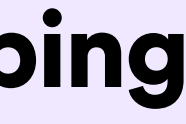

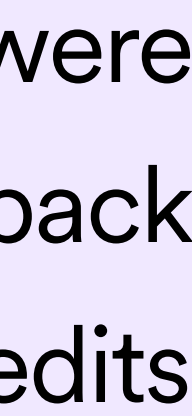

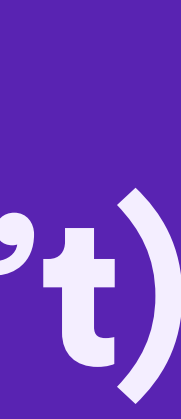

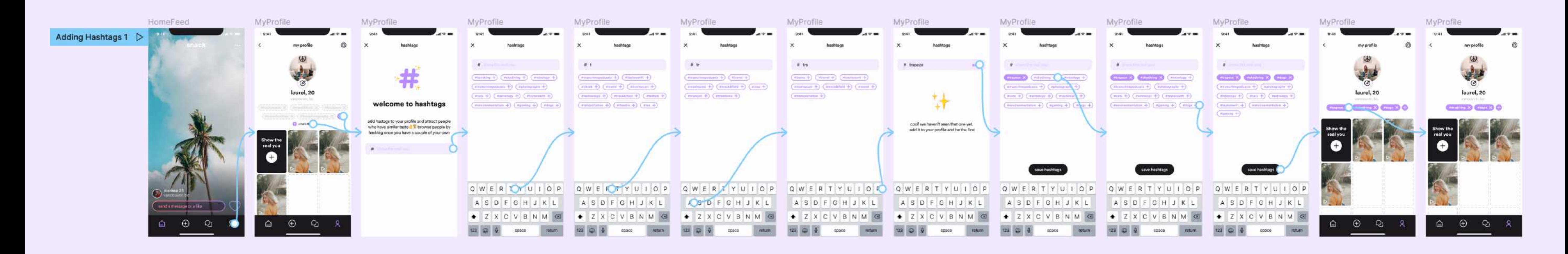

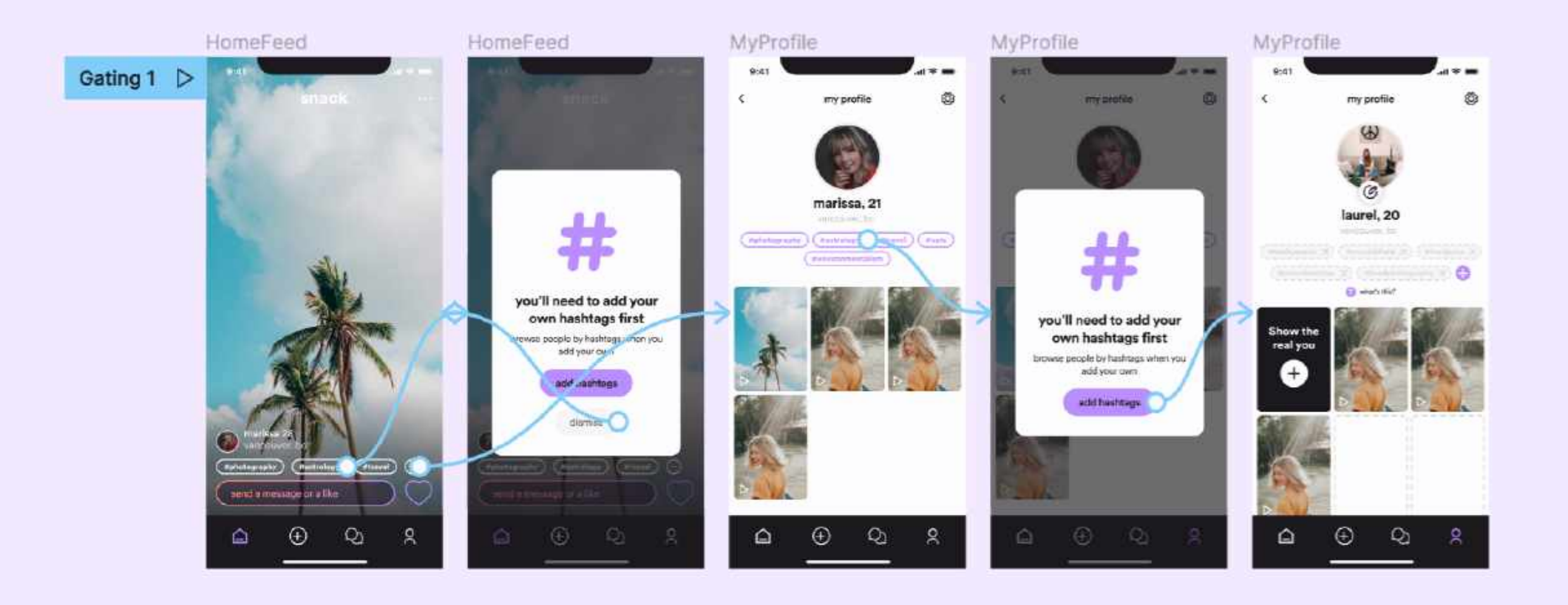

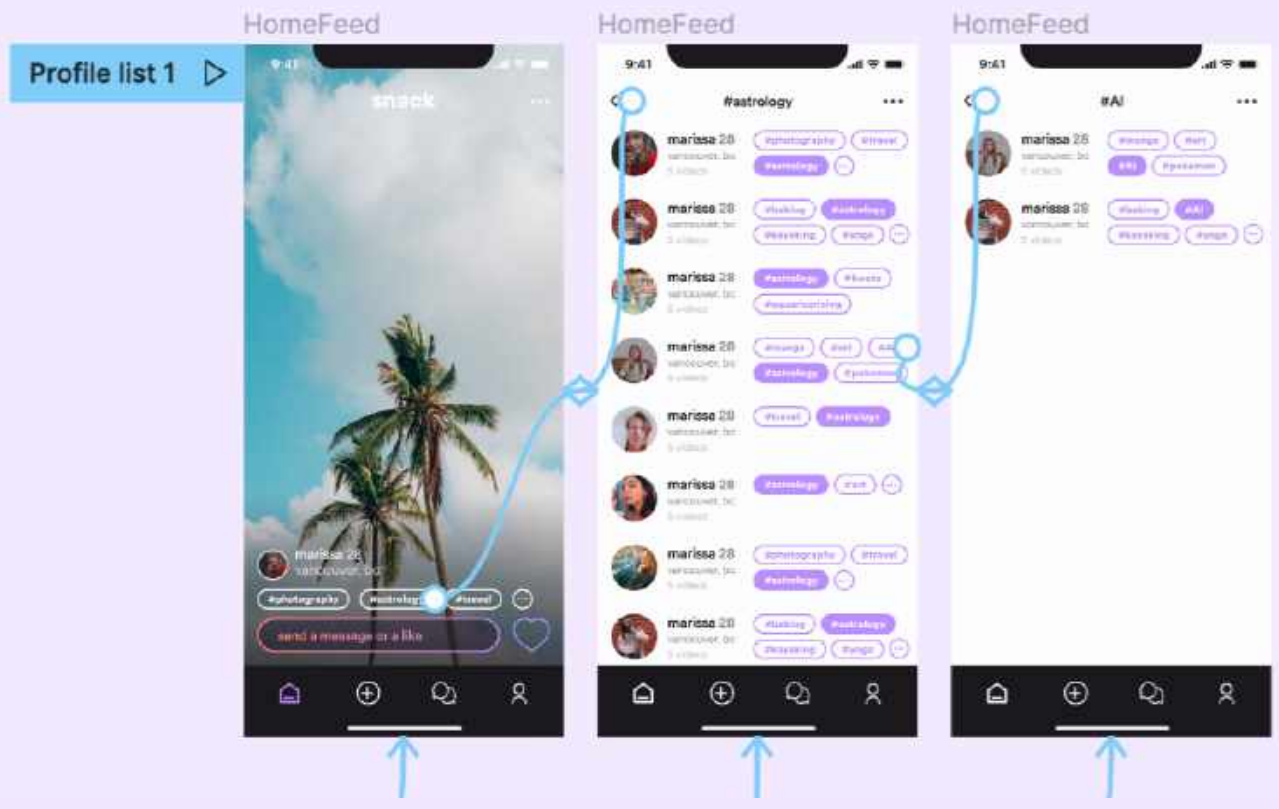

### hi-fi prototyping

Finally, I created interactive prototypes which were shared with the team and stakeholders. I got feedback from these individuals, which informed my final edits

# step 4: deliver

### The final deliverable included

- user flows
- documentation for core components
- interactive prototype
- job stories
- acceptance criteria

I participated in rigorous QA with frontend developers leading up to the release of this feature

### Profile

### **User Flows**

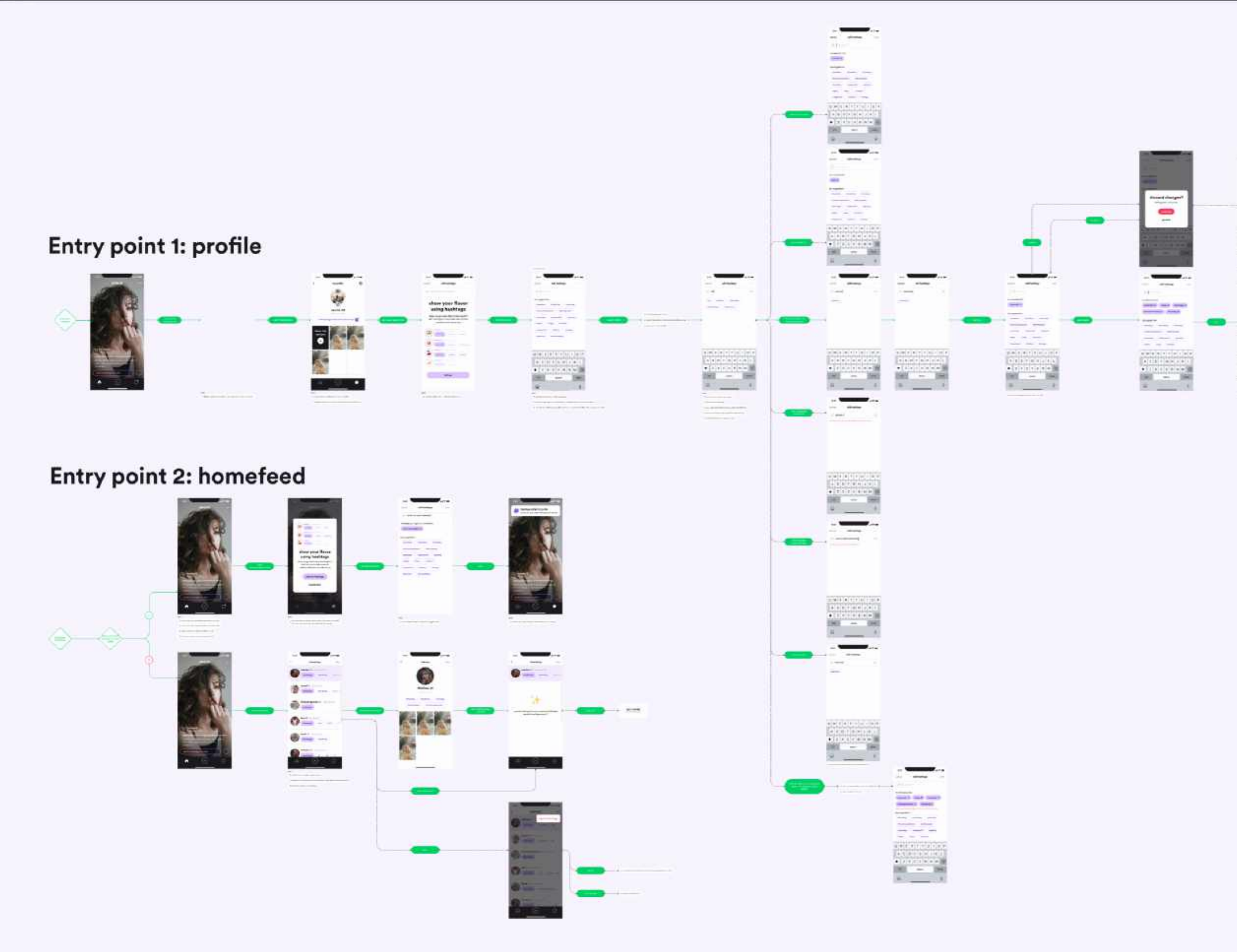

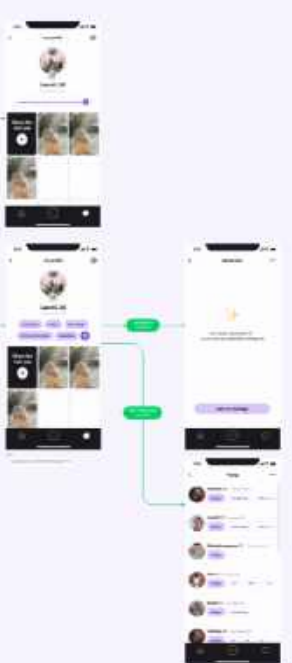

# reflection

### why did this process work well? **ightlengtuary what ways did this process not work?**

- dev team was looped in early and often, which paved the way for a smooth handoff
	- roadmapping for future versions gave me a more holistic view of the feature which helped me anticipate how this feature might scale
- final research was done internally, users weren't able to report on the usability
- entered the process with some assumptions, which may have biased my exploration

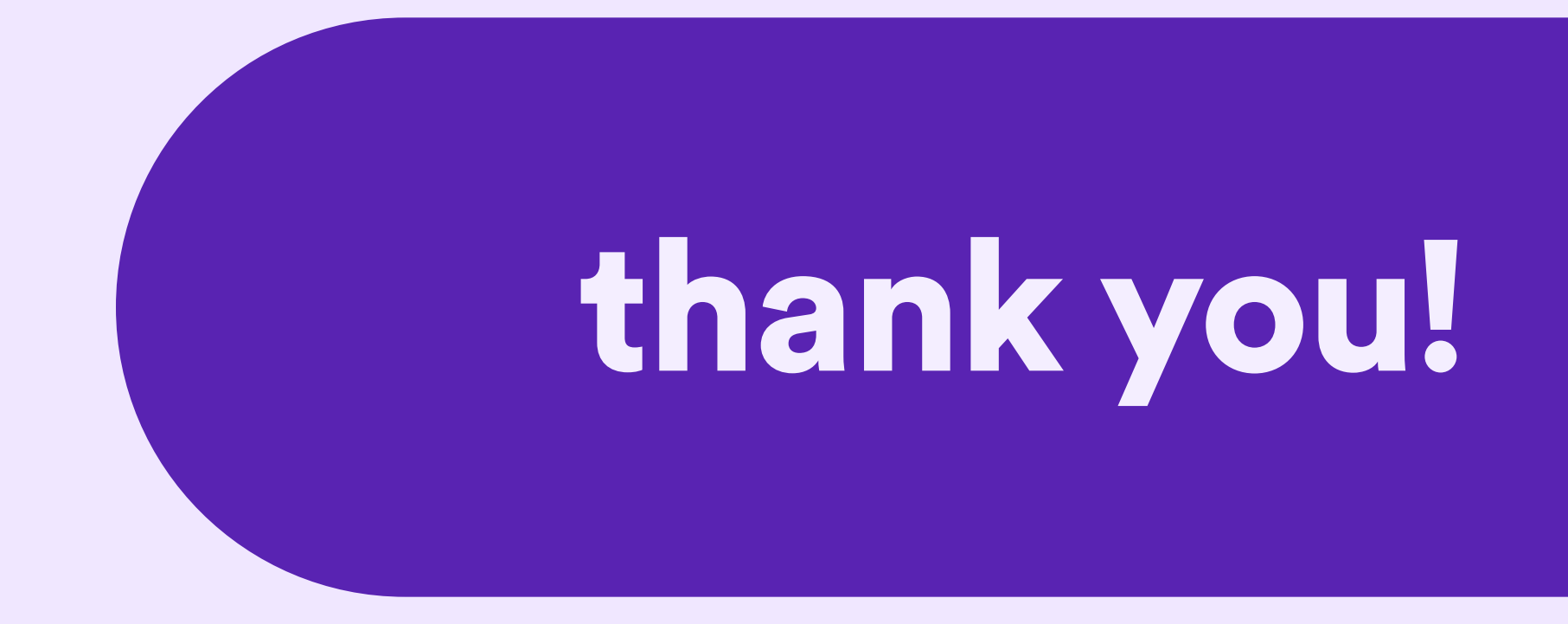

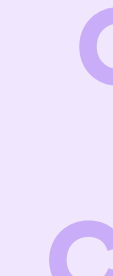

Don't hesistate to reach out regarding any questions you might have.

- I look forward to sharing with you more insight into how I made my design
	- decisions. as well as sharing more details about this feature's success!
		- Cheers,
		- **Courtney**